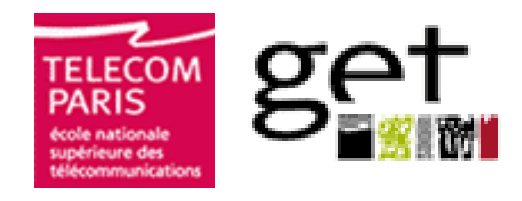

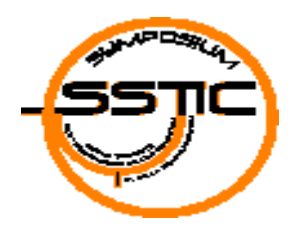

## La sécurité, problème majeur pour les plates-formes de diffusion de flux multimédia adaptables

Ahmed Reda KACED, Jean Claude MOISSINAC {kaced,moissinac@enst.fr} Équipe ASTRE Département InfRes GET – ENST – CNRS UMR 5141

**Symposium sur la Sécurité des Technologies de l'Information et des Communications 2006 31 mai - 2 juin 2006**

## Agenda

- **Introduction**
- **Contexte et problématiques**
- **Analyse des risques**
- **E** Solutions possibles
- **Plateforme de diffusion proposée**
- **E** Conclusion

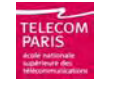

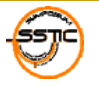

### Introduction

#### П **Document Multimédia**

- $\Box$ Impliquant à la fois données, images, audio et vidéo
- $\Box$  Format :
	- $\overline{\mathcal{A}}$ Meta-data + Contenu média (SMIL, SVG, etc.)
	- $\overline{\phantom{a}}$ Un fichier binaire (AVI, MPEG, etc.)

#### **Document Multimédia adaptable**

 Autorisant des opérations d'adaptation permettant la restitution du contenu sur un ensemble de terminaux différents

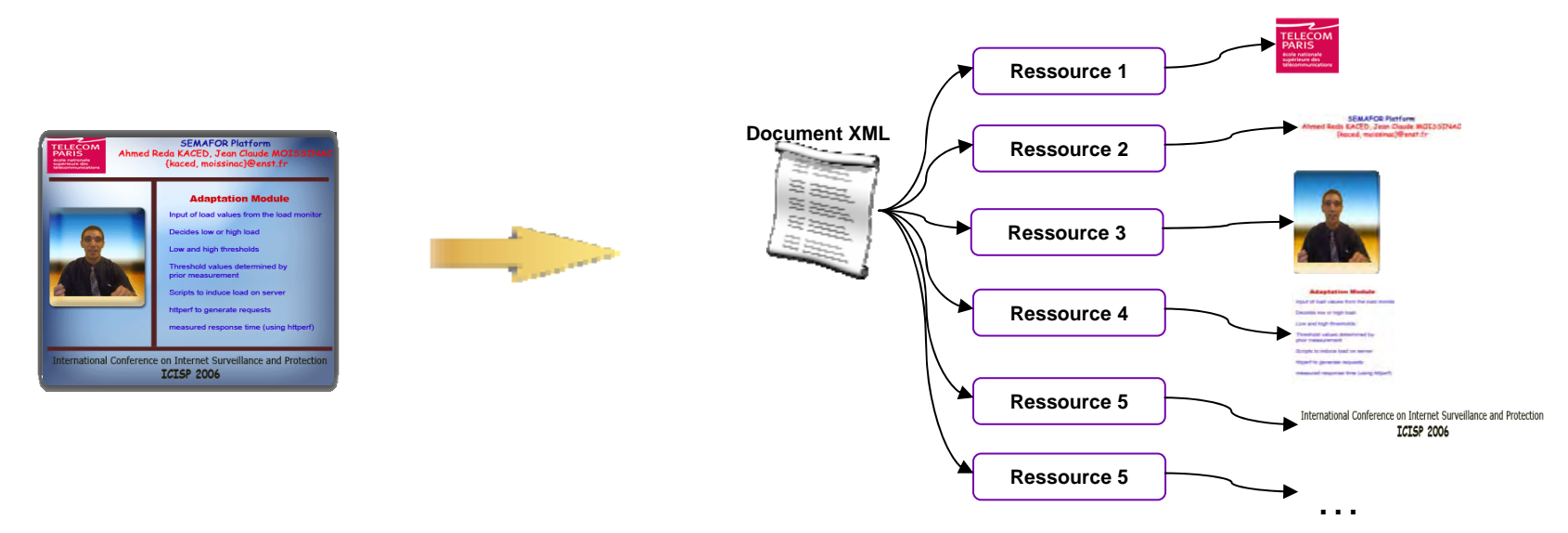

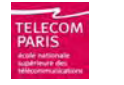

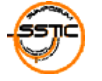

## Système multimédia adaptable

#### **Fonction principale**

Restituer de l'information regroupée dans un système d'informations, tout en satisfaisant aux besoins et aux contraintes définis par le contexte de l'utilisateur

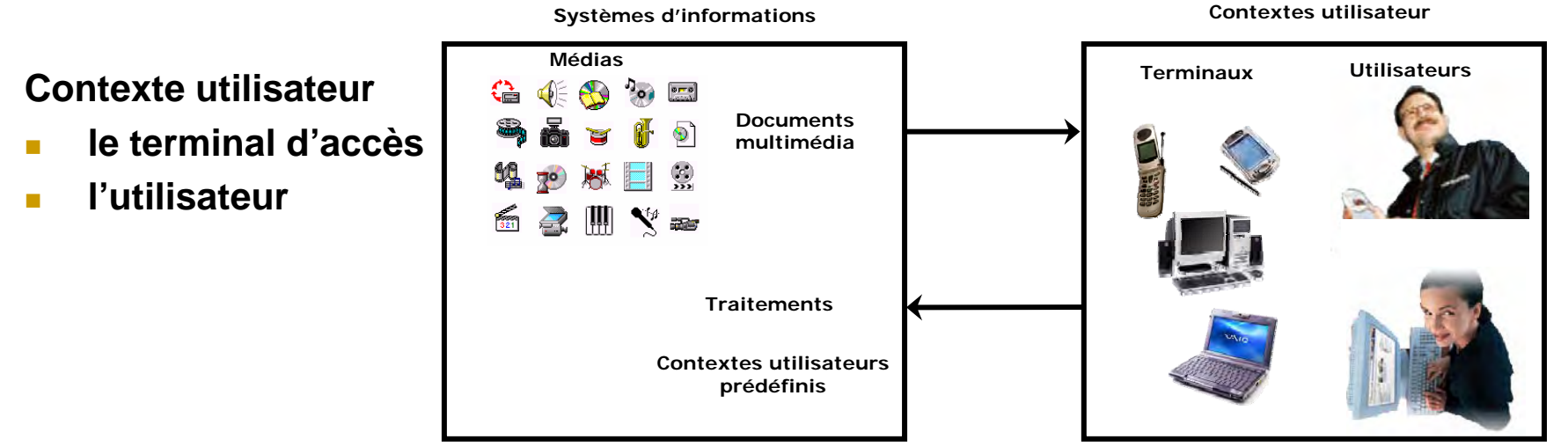

#### **Contraintes**

Diversité à de multiples niveaux : physique, culturel, intellectuel ou encore émotionnel.

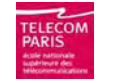

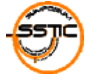

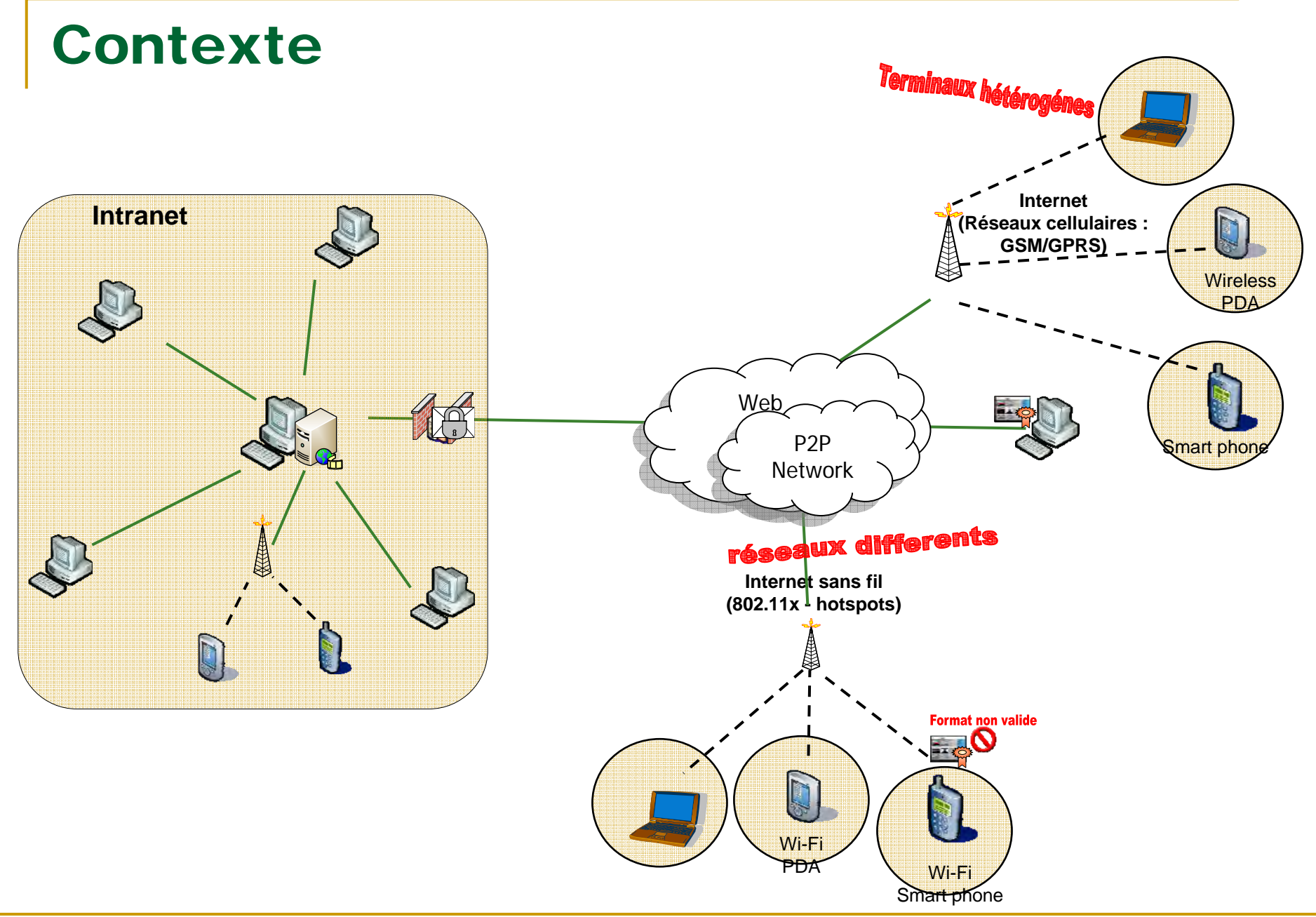

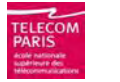

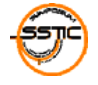

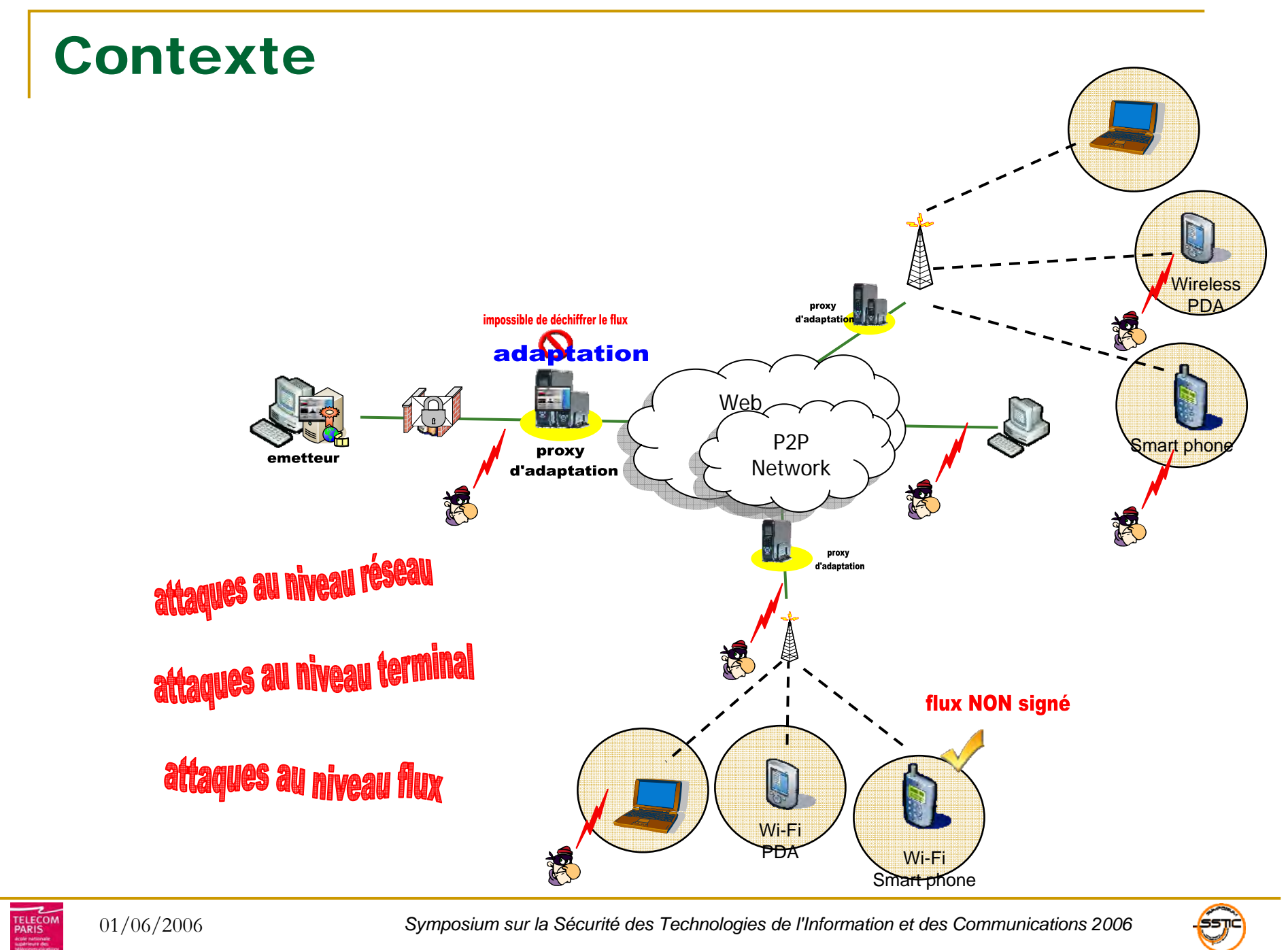

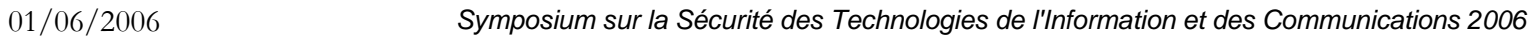

∫<sup>šsπα</sup>

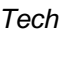

## Problématiques

les contenus doivent autoriser les opérateurs d'adaptation à effectuer les changements nécessaires sur le document avant la diffusion

Comment garantir l'authenticité du document multimédia de bout en bout malgré l'adaptation?

> Comment assurer l'intégrité des données du document multimédia?

> > Comment obtenir la non-répudiation du document ?

Peut on utiliser un schéma de protection classique ?

Intégrité des données + Contrôle d'accès + Confidentialité + Identiefication + Non-répudiation !!

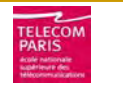

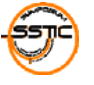

### Analyse des risques

plusieurs défis pour un seul but …

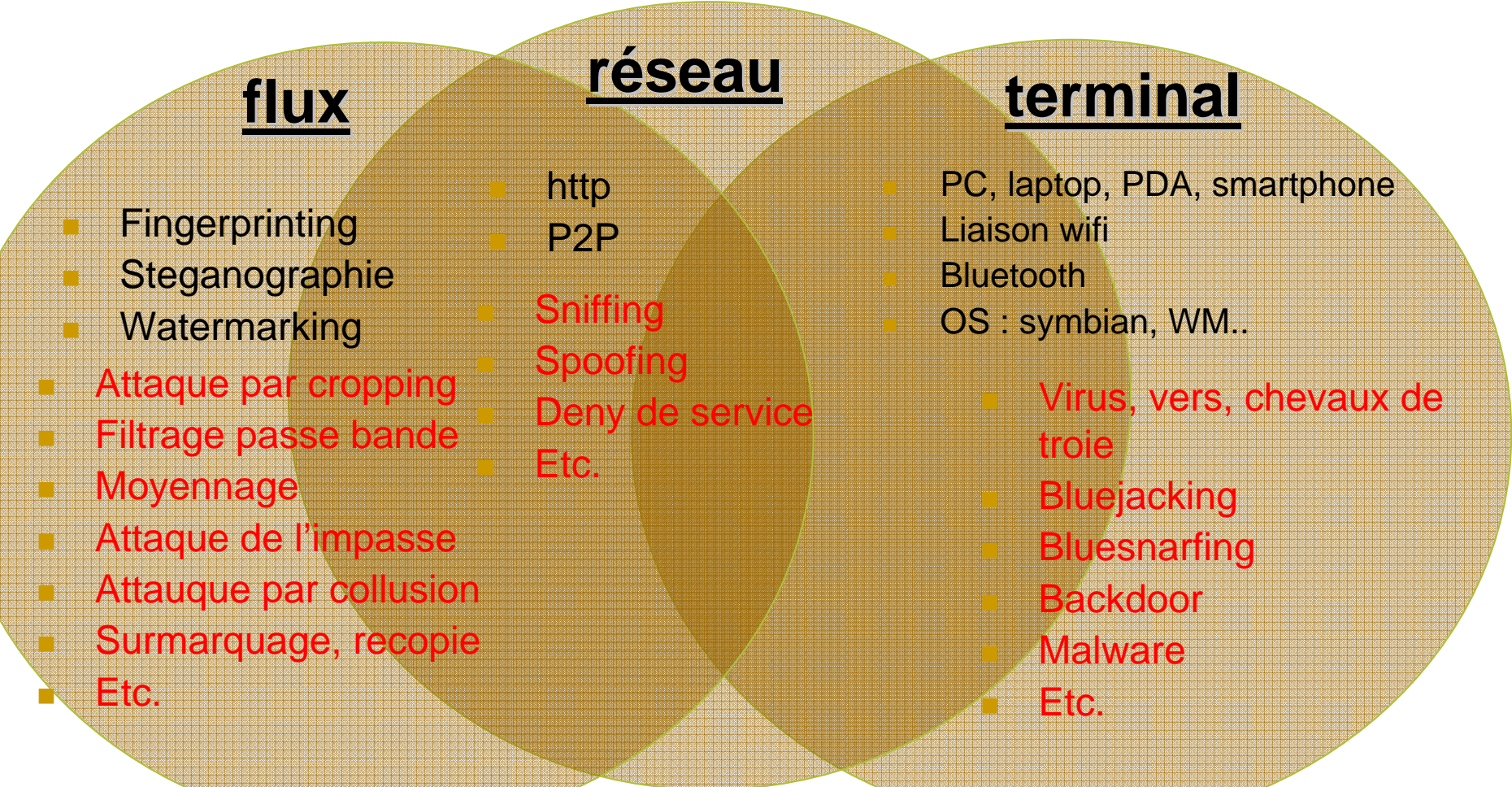

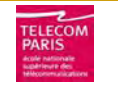

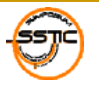

### Solutions possibles

plusieurs défis pour un seul but …

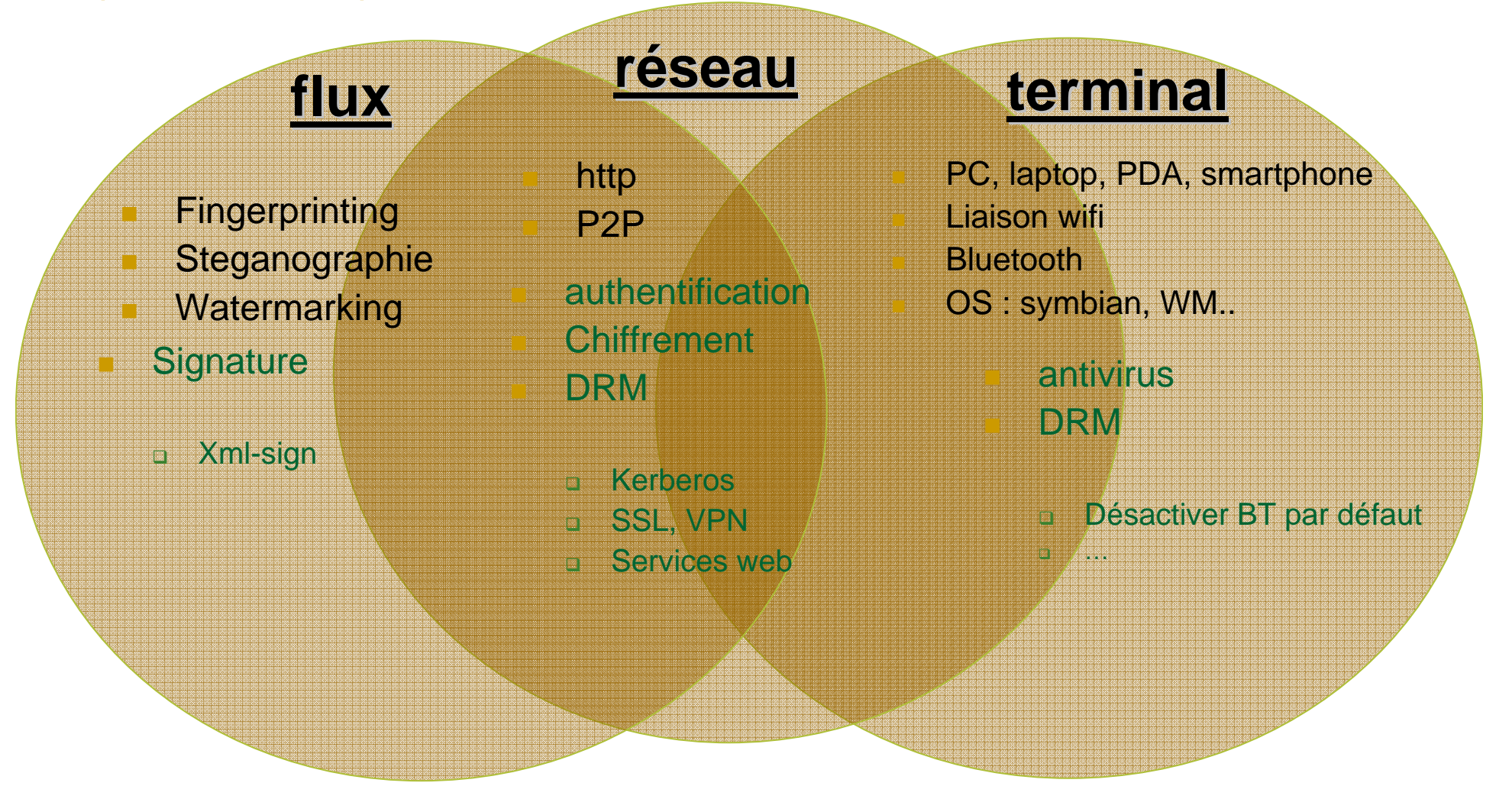

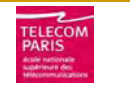

## Plate-forme proposée

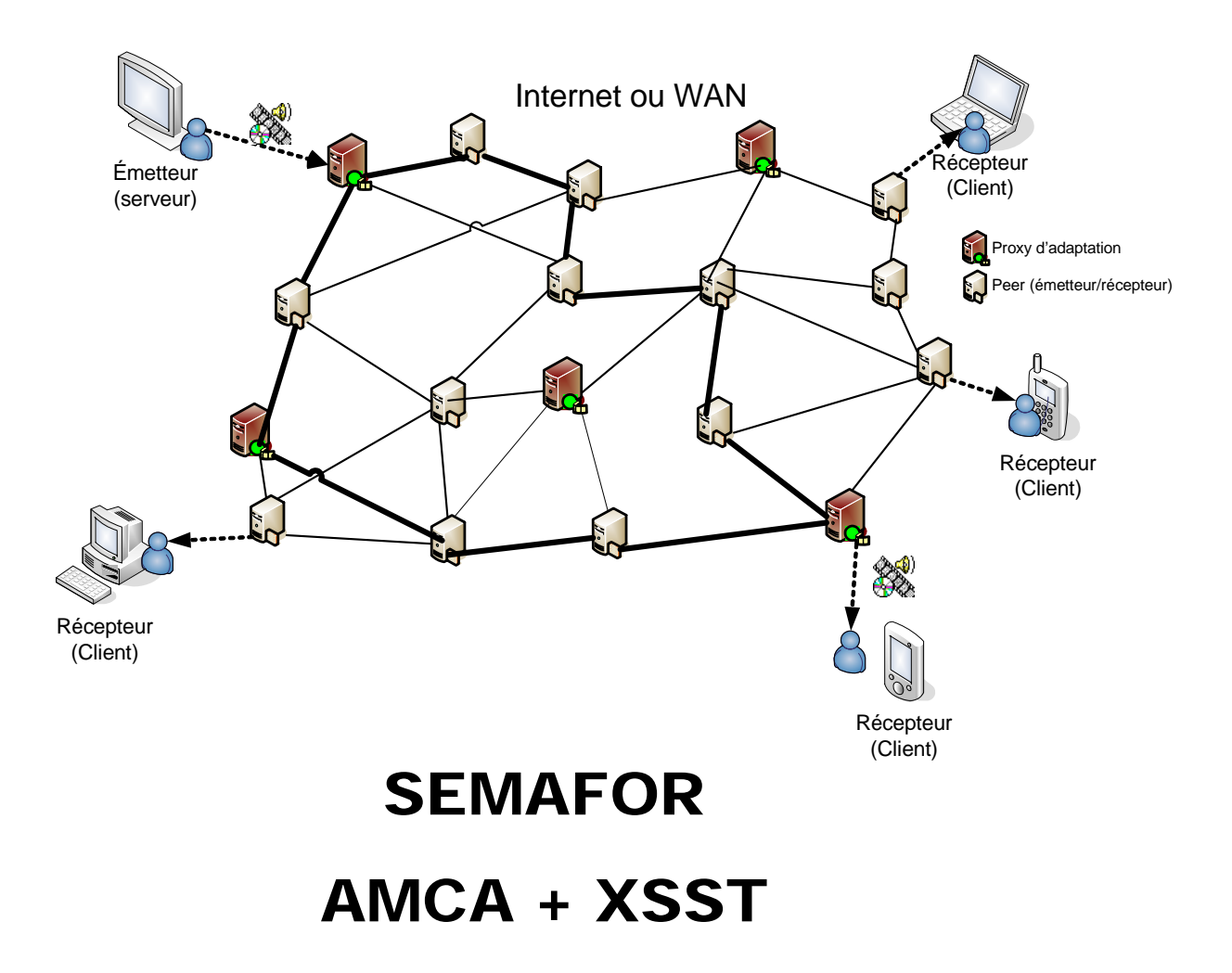

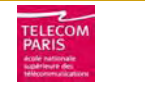

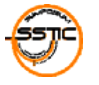

### Schéma de signature de documents multimédia

**AMCA (Adaptive Multimedia Content Authentication)**

- $\overline{\mathbb{R}^n}$  Permet à un ou plusieurs proxies d'adaptation de modifier dynamiquement un document multimédia en supprimant ou insérant des éléments dans ce dernier, tout en préservant la capacité du client à vérifier la signature originale.
- П Utilise la technique de *Merkle Hash Tree* (MHT)
	- $\Box$ Représenter le document sous forme d'un arbre binaire,
	- $\Box$ Chaque média composant ce flux sera représenté par une feuille de l'arbre,
	- $\Box$  Des feuilles spéciales appelées *FreeLeaves* lui sont ajoutées, Ces dernières permettront l'insertion de nouveaux médias ou de médias adaptés.

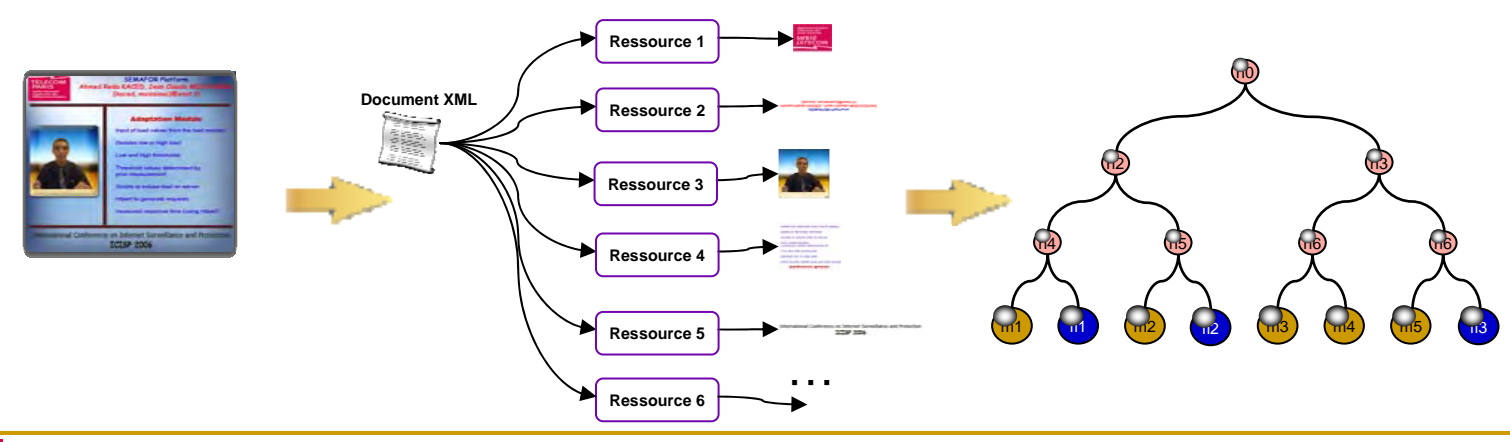

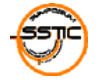

### Arbres de Merkle

- $\overline{\mathbb{R}^n}$ un arbre binaire complet
- $\mathcal{C}^{\mathcal{A}}$  équipé d'une fonction de hachage H et d'une application Ω, qui relie l'ensemble des nœuds à l'ensemble des chaînes de longueur  $k : n \to \Omega$  (n)  $\in$  $\{0,1\}^k$ .

$$
\mathbf{Q} \quad \Omega \text{ (n}_{parent}) = \mathbf{H} \text{ (}\Omega \text{ (n}_{gauche}) || \Omega \text{ (n}_{droit})).
$$

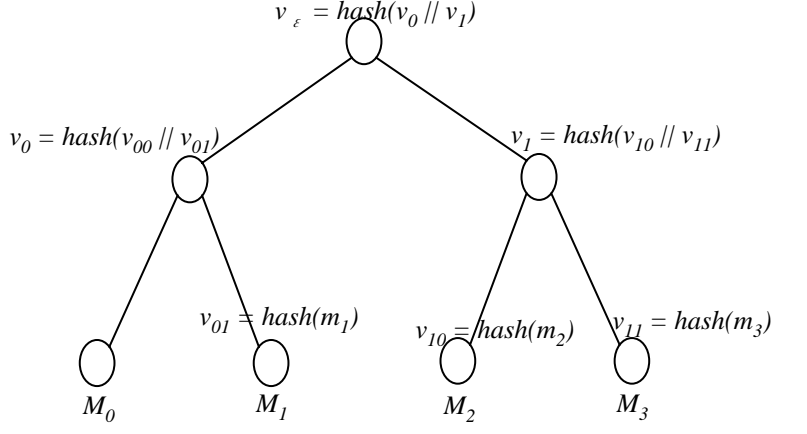

- $\overline{\phantom{a}}$  algorithme
	- $\Box$  $M = M_1M_2M_3M_4M_$
	- $V(f_i) = hash(V,M_i) \rightarrow$  feuilles
	- $\Box$  $V(v_{v}) = \text{hash}(IV, V(v_{v_0}) \parallel V(v_{v_1})) \rightarrow \text{newds}$

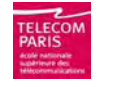

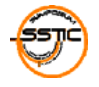

## Schéma de signature proposé

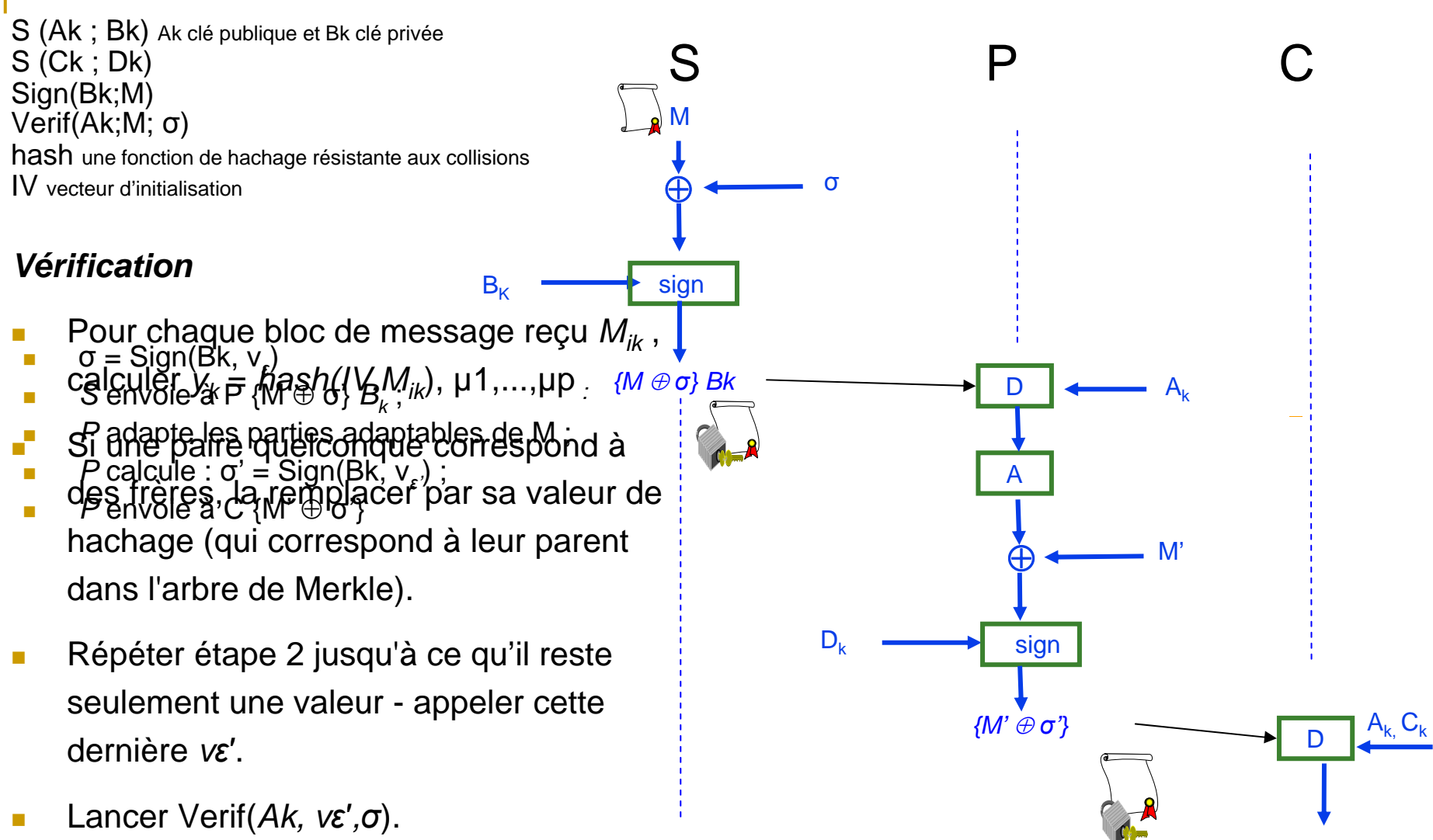

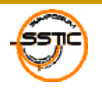

## adaptation

#### *Suppression*

- Soit M' dénotant les données transforméesaprès la suppression des blocs. Après avoir déterminé les données à supprimer, le proxy d'adaptation P exécute l'algorithme qui suit :
- $\mathcal{L}_{\mathcal{A}}$ Soit  $E = \{ f | f$  est une feuille à supprimer $\}$
- $\mathcal{L}_{\mathcal{A}}$ S'il existe *u*,  $v \in E$  tels que *u*, *v* sont frères dans l'arbre, alors *E=E <sup>−</sup>{u,v}*∪*{w}*, où *<sup>w</sup>* est le parent de *u, v*.
- $\mathcal{L}_{\mathcal{A}}$  Répéter 2 jusqu'à ce que *E* <sup>n</sup>'ait aucune paire de frères. Supposons cela à la fin  $E = \{wi \mid 1 \le i \le p\}.$
- $\mathcal{L}$ Soit  $\mu i = V(\nu i)$  pour  $1 \leq i \leq p$ . P transmet M', *<sup>σ</sup>, µi,* et la position du nœud de l'arbre pour chaque *wi, 1≤i≤p*.

#### *Insertion.*

- schéma pour la réalisation des FreeLeaves utilisant des techniques de signatures à clé publique conventionnelles (e.g., RSA)
- S place la clé publique de P (ou les instructions où la chercher) dans le bloc d'une FreeLeaf
- S crée alors un digest de l'arbre de Merkle puis signe comme décrit ci-dessus. P, alternativement, attache son contenu et le signe séparément
- П R vérifie la validité des deux signatures

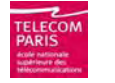

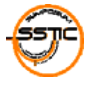

### XSST :(*Xml Secure Semafor Transactions*).

- Il y a trois grandes parties dans la structure même du message XSST :
	- $\Box$ *Encryption*
	- $\Box$ *Data*
	- $\Box$ *Signature*
- $\mathcal{L}^{\mathcal{A}}$ proxy XSST
- $\mathcal{L}_{\mathcal{A}}$ un reverse proxy
- $\mathcal{L}_{\mathcal{A}}$ le serveur XSST

 $\leq$ XSST xmlns. $\geq$ <encryption type="0-2-0-8" id="example" ...> ... <data type=.../> ... </data><signature type="1-4-1" id="example" ...> ... </signature>  $<$ /XSST $>$ 

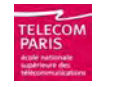

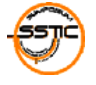

### Plate-forme proposée

**SEMAFOR (SEcure Multimedia Adaptation platFORm)**

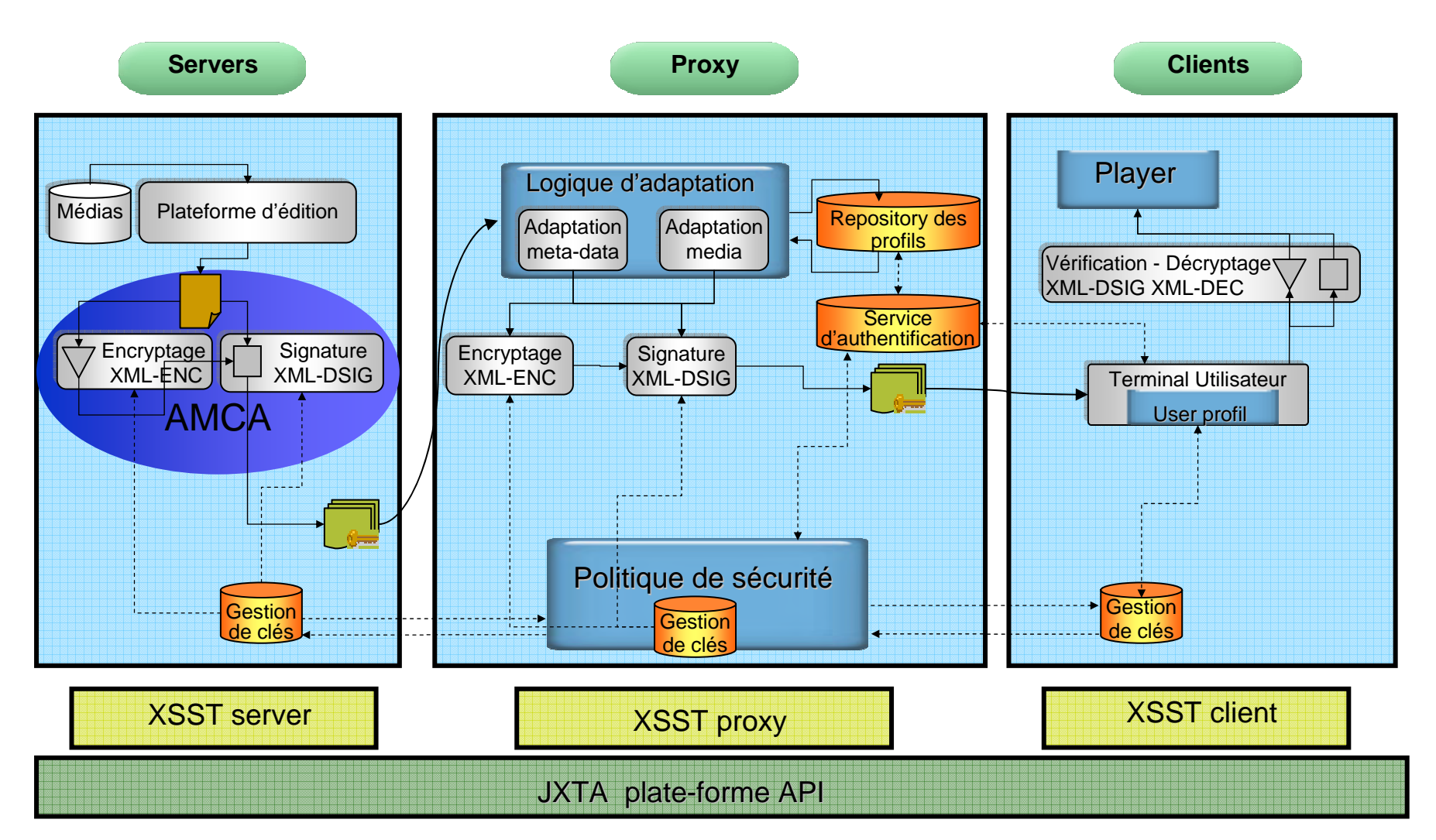

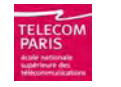

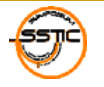

## Exemple

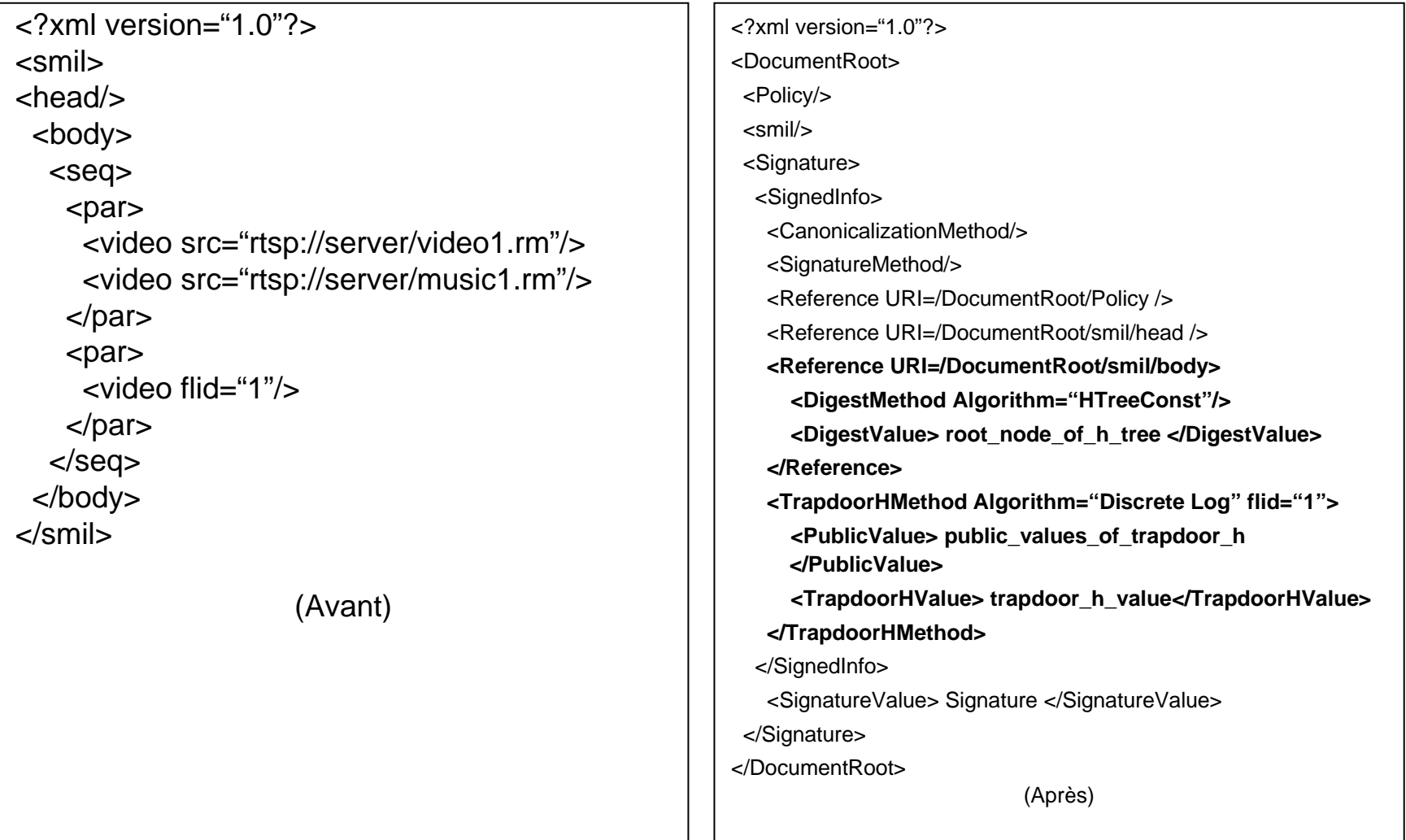

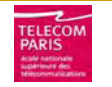

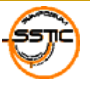

## Sécurité dans les flux XML

#### **The State** XML Digital Signatures (XMLDSIG)

- $\Box$  Basé sur XML (implantation grâce à la même boîte à outils utilisée par la famille des technologies XML)
- $\Box$  Signatures sur des portions de documents
	- П le document peut être recomposé par le récepteur
- $\Box$  Signatures par plusieurs signataires
	- possibilité de ventiler les opérations d'adaptation sur plusieurs proxies
- $\Box$ Signature apposée sur plusieurs objets média distincts

#### × XML Encryption (XMLENC)

- $\Box$  Pour crypter des données qui peuvent être :
	- $\mathcal{L}^{\mathcal{L}}$ Des données arbitraires (y compris un document XML)
	- ×. Un élément XML
	- $\mathcal{L}_{\text{max}}$ Le contenu d'un élément XML
- $\Box$  Très utile lorsque différentes parties du même document ont besoin d'un traitement différent
- F XML Canonicalization
- F XML Key Management
- F Trust Extensions

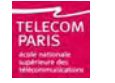

П

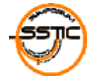

### Performances

- $\mathbf{r}$ proxy : processeur Intel Pentium 4 2,7 GHz avec 1 giga de RAM sous Linux Fedora 2.6.30 ;
- $\mathcal{L}_{\mathcal{A}}$ le serveur : processeur Intel Centrino, 1.7 GHz avec 512 méga de RAM sous Linux Fedora 2.6.09 ;
- $\mathcal{L}_{\mathcal{A}}$ client : laptot de processeur Intel pentium 2, une RAM de 128 avec des capacités d'affichage réduites.

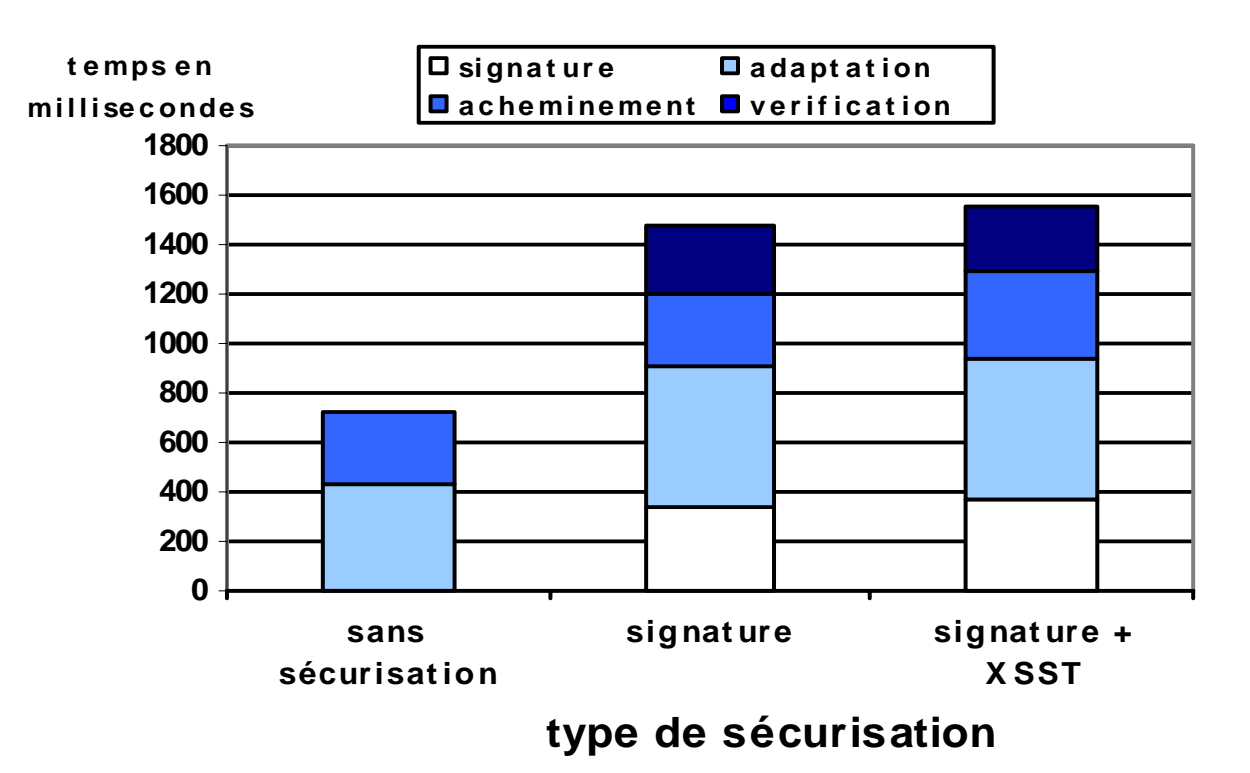

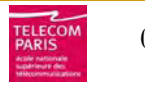

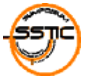

## Conclusion

- × Étude globale sur les risques liés à une infrastructure de diffusion de flux multimédia adaptable
- × Proposition d'une plateforme d'adaptation de flux multimédia
- × Proposition d'un schéma de sécurisation des flux adaptables sur cette plateforme
- × Mise en œuvre d'un utilisant les standards XML-signature et XML-Encryption
- × **Perspectives** 
	- $\Box$ Optimiser les opérations de cryptage/décryptage
	- $\Box$ Portage sur d'autres formats standards de multimédia
	- $\Box$ Etc.

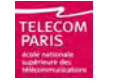

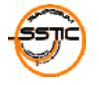

# **Questions**

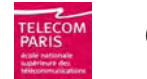

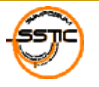